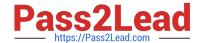

# CRT-450<sup>Q&As</sup>

Salesforce Certified Platform Developer I

### Pass Salesforce CRT-450 Exam with 100% Guarantee

Free Download Real Questions & Answers PDF and VCE file from:

https://www.pass2lead.com/crt-450.html

100% Passing Guarantee 100% Money Back Assurance

Following Questions and Answers are all new published by Salesforce
Official Exam Center

- Instant Download After Purchase
- 100% Money Back Guarantee
- 365 Days Free Update
- 800,000+ Satisfied Customers

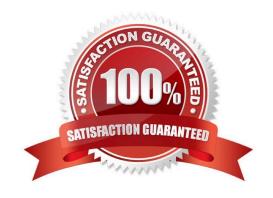

## https://www.pass2lead.com/crt-450.html 2024 Latest pass2lead CRT-450 PDF and VCE dumps Download

#### **QUESTION 1**

Universal Containers has a support process that allows users to request support from its engineering team using a custom object, Engineering\_Support\_\_c.

Users should be able to associate multiple engineering\_Support\_\_c records to a single Opportunity record.

Additionally, aggregate Information about the Engineering\_support\_\_c records should be shown on the Opportunity record.

What should a developer Implement to support these requirements?

- A. Master-detail field from Engineering\_Support\_\_c to Opportunity.
- B. Master-detail field from Opportunity to Engineering\_Support\_\_c
- C. Lookup field from Engineering\_support\_\_c to Opportunity
- D. Lookup field from Opportunity to Engineering\_Support\_\_c

Correct Answer: A

#### **QUESTION 2**

On a Visualforce page with a custom controller, how should a developer retrieve a record by using an ID that is passed on the URL?

- A. Use the constructor method for the controller.
- B. Use the \$Action. View method in the Visualforce page.
- C. Create a new PageReference object with the Id.
- D. Use the tag in the Visualforce page.

Correct Answer: A

#### **QUESTION 3**

In order to override a standard action with a visualforce page, which attribute must be defined in the tag?

- A. Pagereference
- B. Override
- C. Standardcontroller
- D. Controller

Correct Answer: C

#### https://www.pass2lead.com/crt-450.html

2024 Latest pass2lead CRT-450 PDF and VCE dumps Download

#### **QUESTION 4**

| Which code displays the contents of a Visualforce page as a PDF?                                                                                      |
|----------------------------------------------------------------------------------------------------|
| A.                                                                                                    |
| B.                                                                                                    |
| C.                                                                                                    |
| D.                                                                                                    |
| Correct Answer: B                                                                                                    |
| https://developer.salesforce.com/docs/atlas.en-us.pages.meta/pages/pages_output_pdf_renderas.htm                                                      |
| You can generate a downloadable, printable PDF file of a Visualforce page using the PDF rendering service. Convert a page to PDF by changing the tag. |
| QUESTION 5                                                                                                    |
| What should a developer use to obtain the Id and Name of all the Leads. Accounts, and Contacts that hove the company name "Universal Containers"?     |
| A. FIND \\'Universal Containers\\' IN Name Fields RETURNING leadjid, name), accounted, name), contacted, name)                                        |
| B. FIND Universal Containers\\' IN CompanyName Fietds RETURNING lead{Id. name), accounted, name), contacted, name)                                    |

"universal Containers\\'

WHERE CompanyName \* Universal Containers\\'

Latest CRT-450 Dumps CRT-450 PDF Dumps CRT-450 Practice Test

C. SELECT lead(id, name). accountOd, name), contacted, name) FROM Lead, Account, Contact WHERE Name =

D. SELECT Lead.id. Lead.Name, Account.Id, AccountName, Contacted, Contact.Name FROM Lead, Account, Contact